# **2. Prestazioni Ambulatoriali**

## **2.1 Definizione dell'oggetto di rilevazione**

Oggetto di rilevazione del presente flusso sono le prestazioni erogate negli ambulatori specialistici ospedalieri e territoriali, sia pubblici che privati accreditati, per le tipologie di seguito riportate:

- prestazioni specialistiche e diagnostiche ambulatoriali, erogate a soggetti non ricoverati, previste dal nomenclatore tariffario regionale di cui alla DGR 229/1997 e successive integrazioni e modificazioni;
- prestazioni specialistiche e diagnostiche ambulatoriali, non previste dal nomenclatore tariffario regionale, erogate dalle Aziende Sanitarie;<br>- emocomponenti somministrati in ambito di prestazione trasfusionale, di cui a
- emocomponenti somministrati in ambito di prestazione trasfusionale, di cui alla DGR 1152/97 e successive modificazioni ed integrazioni; -
- certificazioni di medicina dello sport, di cui alla DGR 667/97 e successive modificazioni ed integrazioni.

Si precisa pertanto che la rilevazione comprende anche le prestazioni erogate nell'ambito dei programmi di screening e quelle effettuate in libera professione, mentre non comprende le prestazioni ambulatoriali erogate durante episodi di ricovero (assistenza ospedaliera).

# **2.2 Rilevazione Aziendale dei dati**

I dati che l'Azienda sanitaria di competenza deve acquisire comprendono i dati relativi alle prestazioni erogate sia dai presidi direttamente gestiti dalla Azienda sia dai presidi non direttamente gestiti.

Il debito informativo delle Aziende sanitarie consiste nella trasmissione, secondo i tracciati record previsti, delle prestazioni oggetto della rilevazione.

 Per quanto riguarda l'attività dei presidi non direttamente gestiti, l'Azienda sanitaria di riferimento definisce con tali strutture modalità e tempi tali da garantire la piena rispondenza alle caratteristiche strutturali, di contenuto e temporali, previste dal presente manuale.

 Relativamente alle prestazioni specialistiche e diagnostiche individuate dai codici del nomenclatore tariffario regionale si puntualizza che deve essere trasmessa in Regione Toscana, tutta l'attività erogata da strutture pubbliche e private e dai professionisti accreditati, ivi compresa quella che non genera effetti finanziari a carico del servizio sanitario nazionale.

# **2.3 Organizzazione del flusso**

L'Azienda sanitaria e l'ESTAV di riferimento, ognuno per quanto di propria competenza, garantiscono la qualità del contenuto informativo e la tempestività della trasmissione.

Le informazioni, rilevate in due archivi collegati relazionalmente, devono essere inviate secondo i tracciati previsti dal presente manuale.

 L'archivio denominato SPA1 è l'archivio principale e contiene le informazioni inerenti la prescrizione, l'utente, il medico proponente ed il volume finanziario complessivo dell'attività erogata.

 L'archivio denominato SPA2 è l'archivio di dettaglio e contiene le informazioni riguardanti la struttura che eroga la prestazione e le singole prestazioni erogate.

 Il collegamento relazionale tra gli archivi SPA1 e SPA2 avviene grazie alla presenza in entrambi di un campo **Chiave** la cui univocità deve essere garantita per tutto l'anno di riferimento. A livello regionale l'univocità è verificata unendo il valore contenuto nel campo **Chiave** al codice dell'Azienda sanitaria inviante i dati.

I record di SPA2 insieme al record di SPA1, a cui sono collegati relazionalmente, vengono chiamati di seguito *gruppo ricetta*.

2. Prestazioni Ambulatoriali 1/27

 Nell'archivio SPA2 i record, all'interno dell'Azienda sanitaria inviante i dati e del campo **Chiave**, sono identificati in maniera univoca attraverso il campo **Chiavespa2**.

La Regione Toscana verifica la corretta compilazione dei campi trasmessi mediante l'applicazione di una procedura regionale e restituisce alle Aziende sanitarie gli archivi ricevuti integrati con la segnalazione della correttezza o dell'eventuale errore di ogni singolo campo presente nel tracciato.

 L'Azienda può trasmettere, negli invii successivi, eventuali correzioni all'archivio. Per correzioni si intendono le modificazioni o le cancellazioni di record già inviati. Il campo **Opera** è il campo contenuto in SPA1 che deve essere utilizzato per segnalare il motivo dell'invio di ciascun record.

## 2.3.1 La trasmissione dei dati dalla Azienda sanitaria alla Regione Toscana.

I dati sono inviati utilizzando il sistema di cooperazione applicativa della Regione Toscana attraverso il nodo applicativo locale (NAL) presente presso ogni Azienda o struttura abilitata.

 Non esistono limiti o finestre temporali per la trasmissione dei dati. I riferimenti a termini entro i quali inviare le informazioni contenuti in altri provvedimenti regionali, fanno esclusivamente riferimento a momenti temporali nei quali sono effettuate operazioni di analisi dei dati per svariate esigenze (monitoraggio dei tempi di latenza, analisi degli andamenti in corso di esercizio, ….).

#### 2.3.2 Modalità e tempi di trasmissione elettronica del flusso

I dati devono essere trasmessi mediante il sistema di Comunicazione e Cooperazione (C&C) e quindi tramite i nodi applicativi locali (NAL).

 Nel sistema C&C è possibile un invio continuativo dei dati, in ogni caso i dati devono essere inviati entro il 5 del mese successivo a quello di erogazione ed eventuali variazioni entro il 12 del mese successivo a quello di erogazione. Nel caso in cui le date di scadenza sopra indicate rientrino in giorni non lavorativi, queste sono rimandate al primo giorno lavorativo utile.

 In base al calendario sopra indicato e alle esigenze legate alla gestione delle compensazioni infraregionali, i consolidati vengono definiti con i dati trasmessi entro il 15 gennaio dell'anno successivo a quello di erogazione.

#### 2.3.3 La restituzione dei dati da Regione ad Aziende sanitarie.

Il sistema di cooperazione applicativa fa si che la restituzione dei dati sia effettuata automaticamente dagli stessi NAL mediante la generazione di uno specifico file che contiene la segnalazione degli errori rilevati dalla procedura di validazione che opera sul NAL stesso.

 Per le sole Aziende USL, oltre all'attività erogata dai propri presidi e da quelli delle altre strutture ubicate sul territorio di competenza, sono resi disponibili anche i dati relativi alle prestazioni effettuate a favore dei propri residenti ovunque fruite nell'ambito del territorio regionale, ovvero sono restituiti i record relativi alla mobilità infraregionale passiva.

 Le procedure regionali utilizzano un algoritmo di determinazione della residenza dell'utente, al fine di restituire a ciascuna Azienda USL i record che compongono la propria mobilità passiva infraregionale.

 L'esito di tale algoritmo è riportato, nei tracciati record della scheda prestazioni ambulatoriali (SPA) inviato dalla Regione alle Aziende sanitarie, nei seguenti campi:

- Codice Azienda sanitaria inviante i record **Codusl,**
- Codice della Regione di residenza dell'utente **Regpag**,
- Codice dell'Azienda sanitaria di residenza dell'utente **Uslpag**.

La logica sottostante a tale algoritmo è finalizzata a ridurre al minimo l'indeterminatezza della residenza dell'utente.

2. Prestazioni Ambulatoriali 2/27

 Il dato fornito alle Aziende USL relativo ai residenti che hanno fruito di prestazioni presso altri presidi toscani diversi dai propri, tende quindi a configurarsi come quello massimo teorico.

 **Si precisa che i record segnalati con codice 9 nel campo errore totale (Flagtot), sono scartati, ovvero non vengono immessi nel sistema di cooperazione applicativa; tali record vengono restituiti per il tramite degli stessi NAL solo alla Azienda erogatrice.** 

## **2.4 Modalità di controllo della procedura regionale e assegnazione degli errori nei singoli campi**

Per i criteri di segnalazione degli errori ed i relativi algoritmi di controllo dei singoli campi si rimanda alle sezioni relative ai tracciati.

## **2.5 Tipologia degli errori**

Si riportano di seguito i codici di errore previsti e attribuiti dalle procedure regionali di controllo ai singoli campi:

- **0:** assenza di errori nel campo;
- **1:** segnala l'esistenza di un errore rilevante per le valutazioni gestionali tipiche del livello Aziendale, gli errori nei campi che presentano tale codice non incidono né sulla compensazione finanziaria né sulle valutazioni relative all'attività svolta.
- **2:** segnala l'esistenza di un errore rilevante. Tale errore comporta l'esclusione della prestazione ai fini della compensazione finanziaria intraregionale.
- **9: segnala lo scarto dell'intero** *gruppo ricetta*, si precisa che il codice **9** è segnalato solo nel campo errore totale (**Flagtot**) ed è attribuito se campi di particolare importanza risultano errati o non compilati o mancano le condizioni necessarie affinché il record o l'intero gruppo ricetta possa essere accettato.

Il codice di errore più rilevante riscontrato nel record viene sintetizzato nel campo errore totale (**Flagtot**) secondo la gerarchia su indicata.

## **2.6 Modalità di scarto dei record dei flussi**

Nel sistema di cooperazione applicativa, lo scarto determina l'impossibilità di trasmettere l'intero gruppo ricetta. In particolare l'operazione di scarto avviene durante due fasi ben precise:

- Fase di confronto della coerenza interna dell'archivio
- Fase di confronto con i dati precedentemente inviati nell'anno di riferimento.

#### 2.6.1 Fase di controllo della coerenza interna dell'archivio.

Per i dati inviati dalle Aziende alla Regione Toscana i controlli vengono effettuati secondo i seguenti criteri:

- verifica della corretta compilazione del campo **Record** di SPA1 e di SPA2;
- verifica della corretta compilazione del campo **Opera**;
- •verifica dell'univocità della chiave (**Chiave**&**Azienda)** in SPA1;
- •per ciascun valore della chiave (**Chiave**&**Azienda**) di SPA1 si verifica l'esistenza di almeno un record di SPA2 con la medesima chiave;
- $\bullet$ per ciascun valore della chiave (**Chiave**&**Azienda**) di SPA2 si verifica l'esistenza di un record di SPA1 con la medesima chiave;
- $\bullet$ verifica della compilazione del campo **Azienda** di SPA1 e di SPA2;
- •verifica della compilazione del campo **Datafine**;
- •verifica dell'univocità del record SPA2 in base al contenuto del campo **Chiavespa2** nell'ambito della medesima chiave (**Chiave**&**Azienda**);

- verifica della presenza di record ripetuti all'interno di SPA1 rispetto al valore contenuto nel campo **Ricetta** (o alternativamente al campo **NRE** se unico identificativo della prescrizione) di SPA1;
- verifica che l'azienda non abbia apportato modifiche al contenuto del campo **Ricetta** (o alternativamente al campo **NRE** se unico identificativo della prescrizione) di SPA1, ovvero per i record con **Opera**=3 il campo **Ricetta** (o alternativamente al campo **NRE** se unico identificativo della prescrizione) non deve essere modificato;

La presenza di un errore anche in un solo dei passi suindicati comporta l'attribuzione del codice di errore 2 nello specifico campo flag e del codice 9 nel campo **Flagtot** determinando lo scarto dell'intero *gruppo ricetta* a cui il record appartiene.

## 2.6.2 Fase di confronto con i dati già inviati

Tre sono i valori ammessi per la compilazione del campo **Opera**. Ciascun valore determina regole di validazione diverse rispetto ai dati precedentemente validati:

**1** (invio), in presenza di questo valore viene verificato che nei dati già validati non esista un record con la stessa chiave (**Chiave**&**Azienda**);

- **3** (sostituzione di un gruppo ricetta), in questo caso viene verificato che nei dati già validati esista un record con la stessa chiave (**Chiave**&**Azienda**);
- **4** (cancellazione di un gruppo ricetta), in questo caso viene eliminato dai dati già validati l'intero *gruppo ricetta* con la stessa chiave (**Chiave**&**Azienda**)

Si ricorda che per la cancellazione del gruppo ricetta è sufficiente inviare solo il record dell'archivio principale con il campo **Opera**=4 ed i campi che costituiscono la chiave del record correttamente compilati.

Se le verifiche sopra descritte danno esito negativo viene attribuito un errore di tipo 2 nel campo errore relativo al campo **Opera** ed un errore di tipo 9 nel campo **Flagtot**, determinando lo scarto dell'intero *gruppo ricetta* contenente tale record.

## **2.7 Archivi di supporto**

I controlli dei valori di alcuni campi vengono effettuati utilizzando gli archivi di supporto contenenti le codifiche predisposte dalla Regione Toscana. Per tutte le codifiche, necessarie per la compilazione dei tracciati della presente versione, l'Azienda deve fare riferimento esclusivamente a tali archivi che risultano essere il sistema di codifica ufficiale definito a livello regionale.

 La necessità di garantire un sistema dinamico di aggiornamento di alcune delle variabili ha indotto la Regione Toscana a mettere a disposizione tali archivi alle Aziende sanitarie mediante l'infrastruttura di cooperazione applicativa, rendendo così i sistemi di codifica indipendenti dai contesti formali tipici della pubblica Amministrazione.

Due sono le modalità di integrazione previste:

- 1. mediante RFC 178, che prevede una cooperazione applicativa tra i sistemi software,
- 2. mediante interfaccia di download.

## **2.8 Elementi significativi del tracciato**

Si richiama l'attenzione sulle principali variazioni apportate rispetto alla versione precedente (DGR 9/2012) del Manuale Flussi DOC.

#### 2.8.1 Campi eliminati

**Codice individuale dell'utente (Codindu)**, nel tracciato è rimasto il campo vuoto;

**Provincia di residenza dell'utente (Proresu)** è stato unificato al campo **Comune di residenza dell'utente (Comresu)** che è passato da lunghezza 3 a lunghezza 6 mantenendo la stessa denominazione.

2.8.2 Campi per i quali è cambiata la modalità di compilazione o di validazione e/o maggior dettaglio nella descrizione della finalità **Tipologia del codice individuale dell'utente (Tipoindu)** di SPA1. Valori ammessi da tabella di supporto **SPA\_TIPOINDU** colonna **cod\_tipoindu;**

**Identificativo Univoco dell'utente** (**IDutente**) di SPA1: In questo campo deve essere inserito l'identificativo univoco del soggetto composto da 24 caratteri. Tale identificativo è quello attribuito dalla Regione Toscana. Nel caso di soggetti non presenti nel DB anagrafico regionale, il soggetto deve essere censito tramite la RFC 85. Nel caso di utente anonimo o di utente non identificabile inserire l'identificativo come da tabella **SPA\_TIPOINDU** colonna **compilazione IDutente.** Se l'utente ha codice fiscale il valore immesso deve essere già presente in anagrafe regionale e deve corrispondere, per i soggetti di età superiore a 30gg, ad un codice fiscale certificato dal Ministero dell'Economia e delle Finanze.

**Prestazione soggetta a convenzione (Convenz)** di SPA2. La DGR 741/2014 affida, ad ISPO, il coordinamento del programma di screening basato sul test HPV come test primario e indica di prevedere che la regolamentazione economica tra ISPO e le aziende sanitarie, avrà luogo per il tramite di specifico meccanismo di "compensazione centralizzata regionale" da realizzarsi attraverso il presente del flusso informativo. Per tale motivazione viene inserito un nuovo valore 2=prestazione soggetta a "compensazione centralizzata regionale". I valori ammessi sono 0=prestazione non soggetta a rapporto convenzionale; 1=prestazione soggetta a rapporto convenzionale; 2=prestazione soggetta a "compensazione centralizzata regionale". Nel caso di **Convenz**=1 allora il campo **Compensa**=0.

**Usl del presidio erogatore prestazione (Usl\_strutt\_erog)** di SPA2. In questo campo deve essere indicata la usl del presidio che eroga effettivamente la prestazione. Si precisa che nell'ambito della prestazione individuata dalla sopra citata DGR 741/2014 verrà attivato uno stretto monitoraggio della corretta compilazione di questo campo.

#### 2.8.4 Campi di particolare attenzione

**Contributo alla digitalizzazione dovuto dall'utente** (**c\_digit**) di SPA1: in questo campo deve essere inserito il contributo alla digitalizzazione dovuto dall'utente (DGR 753/2012 e successive modifiche ed integrazioni). Valori ammessi: Importi in euro >= 00000,00.

**Campo ricetta a disposizione delle Regioni (DispReg)** di SPA1: campo della ricetta a disposizione delle Regioni per provvedimenti specifici: se presente in ricetta deve essere inviato al Ministero dell'Economia e delle Finanze.

**MRA\_struttura erogatrice** (**MRA\_erog**) di SPA2: codice struttura erogatrice secondo il sistema di Monitoraggio della Rete di Assistenza (tripletta). In questo campo dovrà essere inserito il codice della struttura di erogazione secondo il sistema MRA. In attesa degli atti regionali di recepimento dell'emanando Decreto Ministeriale, il campo deve essere lasciato vuoto.

**Codice di priorità di accesso** (**Priorità**) di SPA1: Le prenotazioni delle prestazioni ambulatoriali di *primo contatto*, specificate nella DGR 493/2011 e successive modifiche ed integrazioni, dovranno avvenire sulla base della attribuzione alle seguenti classi di priorità come definite dal Piano Nazionale Governo Liste di Attesa e così declinate a livello regionale: U=Urgente, da eseguire nel più breve tempo possibile e, comunque, entro 72 ore; B=Breve, daeseguire entro 10 giorni;

 D=Differibile, da eseguire entro 15 o 30 giorni per le visite e 30 o 60 giorni per gli accertamenti diagnostici; P=Programmata, in questa classe sono escluse le prestazioni programmate di approfondimento, controllo, follow-up e comunque inserite in un PDT.

 Altrimenti per le prestazioni ambulatoriali *non* di *primo contatto* oppure *non* specificate nella DGR 493/2011 e successive modifiche ed integrazioni i valori ammessi sono: U, B, D, P (descritti sopra) oppure 0.

**Tipologia del contatto** (**Tipocontatto**) di SPA1: Per le prestazioni ambulatoriali specificate nella DGR 493/2011 e successive modifiche ed integrazioni deve essere indicato se si tratta di un primo contatto o di un contatto successivo. Se il campo **codpres** (SPA2) contiene uno dei codici presenti nella tabella NAL PRESTAZIONI\_PNGLA i valori ammessi sono: 1=primo contatto (primo accesso); 2=contatto successivo al primo (accesso successivo). Altrimenti i valori ammessi sono: 1, 2 e 0.

**Ricetta suggerita** (**RicSug**) di SPA1: in questo campo deve essere indicato, ove segnalato sulla ricetta cartacea, se la ricetta è stata suggerita al medico prescrittore. Sebbene la valutazione complessiva di questa informazione possa essere estremamente critica, in quanto l'apposizione dell'indicazione suggerita è un atto unilaterale del medico prescrittore, tuttavia questa informazione, oltre ad offrire delle importanti indicazioni, è richiesta nelle specifiche attuative dell'art. 50 del d.l. 30/9/2003 n. 269 e successive modificazioni ed integrazioni ed in particolare dei decreti attuativi per la trasmissione dei dati verso il Ministero dell'Economia e delle Finanze. Se **Accesso**=01, valori ammessi: 00= non suggerita, 01= suggerita. Se **Accesso** <> 01 il campo non deve essere compilato (vuoto).

**Totale ticket dovuto dall'utente** (**Imptick**) di SPA1: si precisa che in questo campo deve essere inserito, come sempre, l'importo **dovuto** dall'utente e non l'importo incassato. Valore ammessi: Importi in euro. Se **Accesso**=11 (Libera professione "intra moenia") o **Accesso**=12 (Altro accesso senza oneri per il SSN) il campo **Imptick** deve contenere l'intero importo pagato dall'utente. Se **Accesso**=04 (Pronto Soccorso a cui non consegue il ricovero), se **Codese** è vuoto, il campo **Imptick** deve contenere l'importo dovuto dall'utente che accede la quota di accesso al pronto soccorso (**QuotAcPS** ), secondo normativa vigente. Se **Accesso**=01, si controlla che il valore indicato sia minore o uguale a un valore SOGLIA, dipendente dal campo **NumprestEff** SPA1 e dalle branche di appartenenza delle prestazioni erogate. Se **Accesso**=01 e **codese** è vuoto allora **Imptick** > 00000,00; se **Accesso**=01 e codese è correttamente compilato allora **Imptick** >= 00000,00.

 In entrambi i casi il campo **Imptick** dovrà essere minore o uguale all' importo SOGLIA. In entrambi i casi il campo **Imptick** dovrà essere **minore o uguale** ad un importo SOGLIA.

 La SOGLIA dipende dal numero di ricette virtuali in cui dovrebbe essere scomposta la ricetta originaria per essere conforme al limite delle prescrizioni. Infatti da DGR 493/2004, Allegato A, in materia di "assistenza sanitaria in regime ambulatoriale e modalità di partecipazione alla spesa", la ricetta può contenere un numero massimo di 8 prestazioni appartenenti alla stessa branca (o branche omologhe secondo il nomenclatore regionale). Il calcolo della SOGLIA si basa quindi sul campo di SPA1 **NumPrestEff** (Numero delle prestazioni effettivamente contenute nella ricetta, ovvero numero record di SPA2) per determinare il numero di ricette virtuali rispetto alla limitazione sul numero di prestazioni e alla branca delle stesse.

In dettaglio:

Se le prestazioni appartengono alla stessa branca o branche omologhe, la SOGLIA è ("ticket vigente" \* Parte Intera superiore(**NumPrestEff**/8));

 Esempio: Per una ricetta che erroneamente contiene 10 prestazioni, appartenenti alla stessa branca, dato che la parte intera superiore della divisione fra 10 e 8 è 2, la SOGLIA risulta essere 38 \*2 ovvero **Imptick** <= 38\*2 Se invece le prestazioni appartengono a branche differenti e non omologhe allora il controllo deve essere fatto tenendo conto anche di quanti gruppi-branca sono riferibili alla ricetta e a quante prestazioni fanno capo a ciascun gruppo.

 Esempio: al gruppoBranca1 (GB1) appartengono 2 prestazioni;al gruppoBranca2 (GB2) appartengono 9 prestazioni. In questo caso la SOGLIA è (38 \* Parte Intera superiore(Num Prestazioni GB1 /8)) + (38 \* Parte Intera superiore(Num Prestazioni GB2 /8)) ovvero **Imptick** <=(38\*1+38\*2).

Se nel gruppo ricetta è presente una prestazione della tabella "prestazioni ticket" in luogo di 38 viene riportato il valore contenuto nel campo **tetto\_ticket.** 

**Codice esenzione** (**Codese**) di SPA1: se l'utente non è esente dal pagamento del ticket, inserire il valore 000000 (6 zeri), in questo caso **imptick**>00000,00. Se l'utente è esente dal pagamento totale o parziale del ticket, i valori ammessi sono quelli riportati nel campo "stampa" della tabella esenzioni messa a disposizione sui NAL.

**Quota ricetta** (**Quoric**) di SPA1: inserire l'importo in euro del ticket aggiuntivo sulla ricetta dovuto dall'utente, in rispetto della normativa vigente al momento dell'erogazione della prestazione, secondo il formato euro (00000,00). Se l'importo non è dovuto compilare con 00000,00. Valori ammessi: se **Imptick**=00000,00 valori ammessi 00000,00; se **Imptick** > 00000,00 valori ammessi 00000,00 o non inferiori a 00005,00.

**Codice della patologia presunta** (**Patpres**) di SPA1: Patologia dell'utente, per la quale è stata richiesta la prestazione; in particolare si rileva sia la patologia presunta sia la patologia accertata segnalata in ricetta. Valori ammessi: codice ICD9CM come da tabella messa a disposizione sui NAL; 00000=non rilevato.

**Codice catalogo** (**Codcatalogo**) di SPA2: In questo campo deve essere inserito il codice della prestazione erogata secondo il catalogo unico regionale delle prestazioni. L'individuazione della prestazione mediante codice catalogo è fondamentale nell'ottica di condivisione delle informazioni sanitarie e di un processo unitario regionale (la prescrizione, la prenotazione della prestazione, la refertazione, fino alla messa a disposizione delle informazioni attraverso la carta sanitaria elettronica).

**Importo totale netto relativo alle prestazioni erogate e soggette a compensazione** (**Imprest**) di SPA1: in questo campo deve essere riportato l'importo netto relativo alle prestazioni erogate e soggetti a compensazione.

 Considerando solo i record di SPA2 collegati relazionalmente al record di SPA1, contenenti il valore 1 nel campo **Compensa** (Posizione della prestazione rispetto alla compensazione), l'importo da indicare in questo campo è quello ottenuto dalla differenza tra la somma dei valori contenuti nel campo **Lordo** (Importo lordo della prestazione somministrata), e il valore contenuto nel campo **Imptick** (Totale ticket dovuto dall'utente). Nel caso di differenza negativa devono essere inseriti 8 zeri. Si evidenzia come in questo campo non devono essere totalizzati gli importi contenuti nel campo **Quoric** (quota ricetta) e nel campo **QuotAcPs** (quota accesso al pronto soccorso).

#### 2.8.5 Criteri per la determinazione delle quote informative attribuite dalla Regione

## **Codice dell'Azienda sanitaria inviante i dati** (**Codusl**)

I valori contenuti in questo campo sono attribuiti dalle procedure regionali e desunti dai codici ministeriali delle Aziende che hanno effettivamente inviato i dati. Se il valore contenuto nel campo **Azienda** non corrisponde al codice ministeriale dell'Azienda inviante i dati e registrato nel campo **Codusl** determinando lo scarto dell'intero gruppo ricetta contenente tale record.

#### **Codice della Regione di residenza (Regpag) e codice dell'Azienda USL di residenza (Uslpag) dell'utente**

 Se **f\_Comresu**=0 e **f\_Regresu**=0 e **f\_Uslresu**=0 se **Regresu**=999 o 090 **Regpag= Regresu** e **Uslpag=Uslresu** altrimenti se **Regresu**<>090 **Regpag= Regresu** e **Uslpag**=000 (3 zeri);

altrimenti se **f\_Comresu**=0 e **f\_Regresu**=0**Regpag= Regresu** 

se **Regresu=**999 <sup>e</sup>**Uslpag=**<sup>999</sup> altrimenti se **Regresu**=090**Uslpag=**codice della Az. USL del comune altrimenti **Regresu**<>090**Uslpag** =000 (3 zeri)

altrimenti se **f\_Comresu**=0 e **Comresu** contiene la codifica di uno stato estero**Regpag**=999 e **Uslpag**=999

altrimenti se **f\_Comresu**<>0 e

se **Regresu**=999**Regpag**=**Regresu** e **Uslpag=**999

altrimenti se **Regresu=**090

se **f\_Uslresu=**0**Regpag**=**Regresu** e **Uslpag=Uslresu**

altrimenti **f\_Uslresu**<>0**Regpag**=**Regresu** e **Uslpag=**888

altrimenti se **f\_Regresu=**0**Regpag**=**Regresu** e **Uslpag=**000

altrimenti se **f\_Comresu**<>0 e **f\_Regresu**<>0 e **f\_Uslresu**<>0**Regpag**=**Uslpag**=888

**Identificativo individuale certificato dal Ministero dell'Economia e delle Finanze (certMEF)** di SPA1: il campo può assumere i seguenti valori: 0=IDutente da sottoporre al MEF; 1=IDutente certificato MEF; 2= IDutente non certificato MEF; 9= IDutente non presente in anagrafe regionale.

# **2.9 Tipologia dei campi**

# 2.9.1 Tipologia dei campi del tracciato degli archivi

Per ciascuno dei flussi la struttura dei tracciati record da trasmettere alla Regione Toscana tale Manuale fornisce per ciascun campo una serie di informazioni che di seguito presentiamo.

Nella colonna, denominata **Campo,** è presente un numero progressivo, indicante l'ordine di presentazione dello specifico campo.

 Nella colonna seguente, denominata **Nome,** si fornisce nome sintetico ed univoco all'interno dell'archivio del campo. Per ragioni legate alle elaborazioni informatiche, che devono essere effettuate sugli archivi, tale nome ha una lunghezza minore o uguale ad otto caratteri.

Nella colonna **Descrizione** si fornisce una denominazione descrittiva del contenuto del campo.

Nella colonna **Tipo** si indica la natura del campo con le seguenti lettere:

- •con la lettera C si indicano i campi alfanumerici che devono rispettare un allineamento a sinistra con eventuali blank a destra
- •con la lettera N si indicano i campi alfanumerici che devono rispettare un allineamento a destra con eventuali zeri non significativi a sinistra
- con la lettera D si indicano i campi data che devono rispettare un il formato ggmmaaaa
- con la lettera E si indicano i campi euro che devono rispettare il formato euro con eventuali zeri non significativi a sinistra: eeeee,ee

Nella colonna **Pos.** si fornisce la posizione occupata dal campo all'interno del tracciato.

Nella colonna **Lung.** è indicata la lunghezza del campo.

Nella colonna **Note** si forniscono in modo sintetico le modalità di compilazione di ciascun campo contenuto nel tracciato record.

Nella colonna **Errore** si fornisce il tipo di errore attribuibile al campo nel caso in cui il valore in esso contenuto non fosse corretto.

 Nella colonna **Novità** sono presenti di valori che individuano i cambiamenti apportati:. **1**–valori ammessi; **2**-eliminato; **3**-nuovo; **4**-modalità compilazione; **5**validazione.

# **2.10 Tracciati record in vigore dal 01/01/2015**

#### 2.10.1- Tracciato record della scheda prestazioni ambulatoriali (SPA) inviato dall'Azienda Sanitaria alla Regione Toscana

#### **ARCHIVIO SPA1 (Archivio principale: Anagrafe strutture-utente e valorizzazione prestazioni erogate all'utente)**

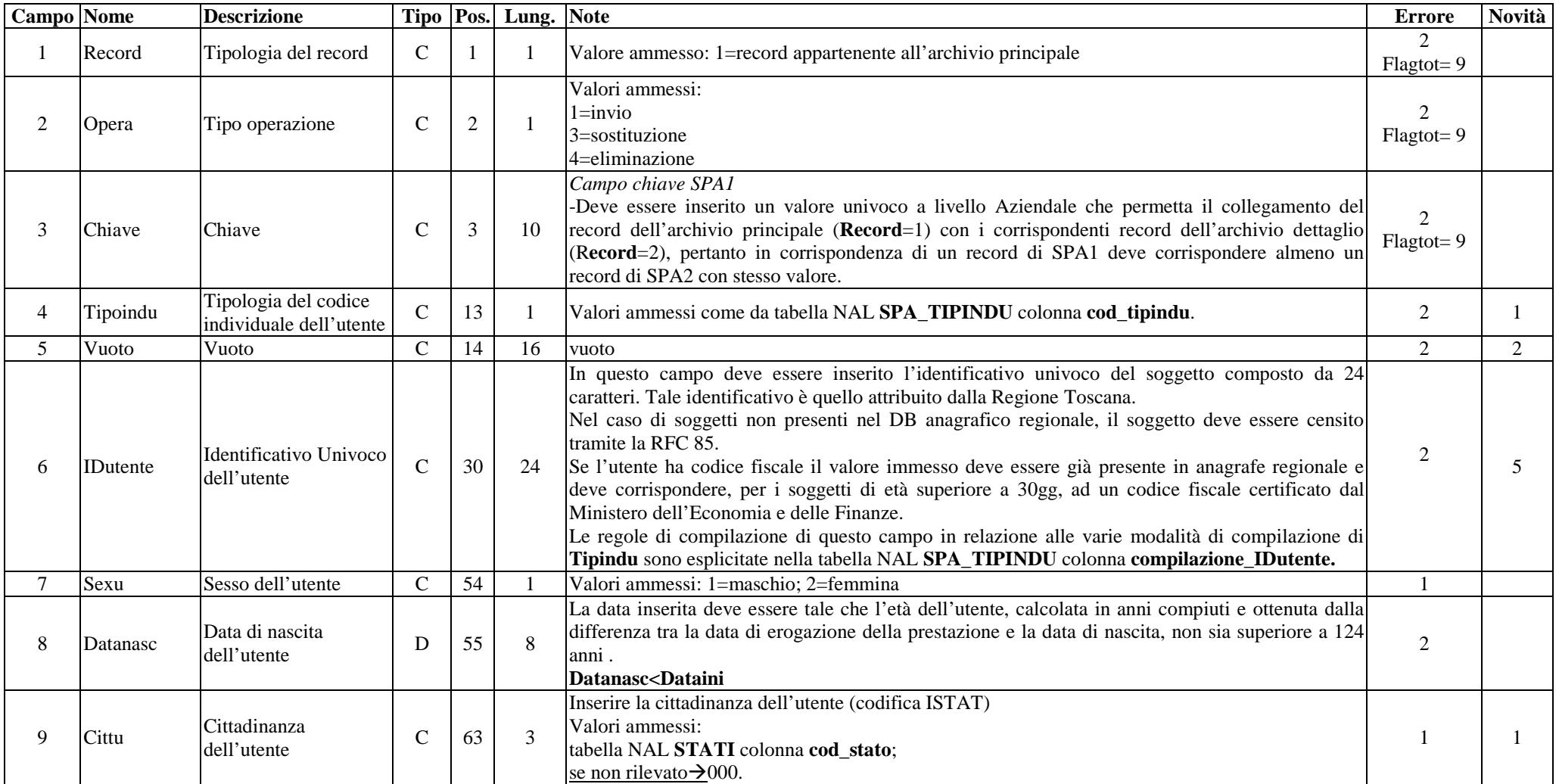

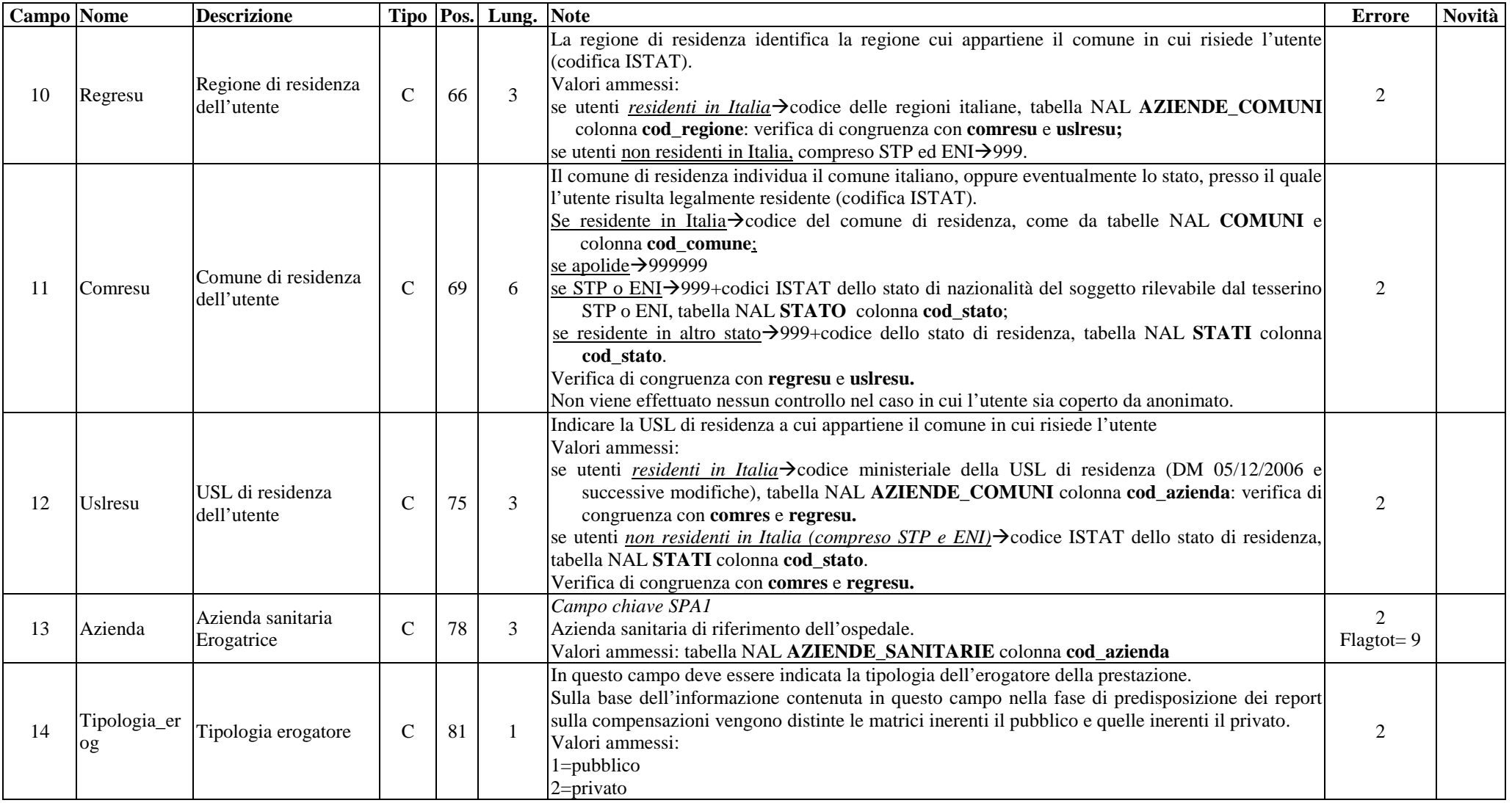

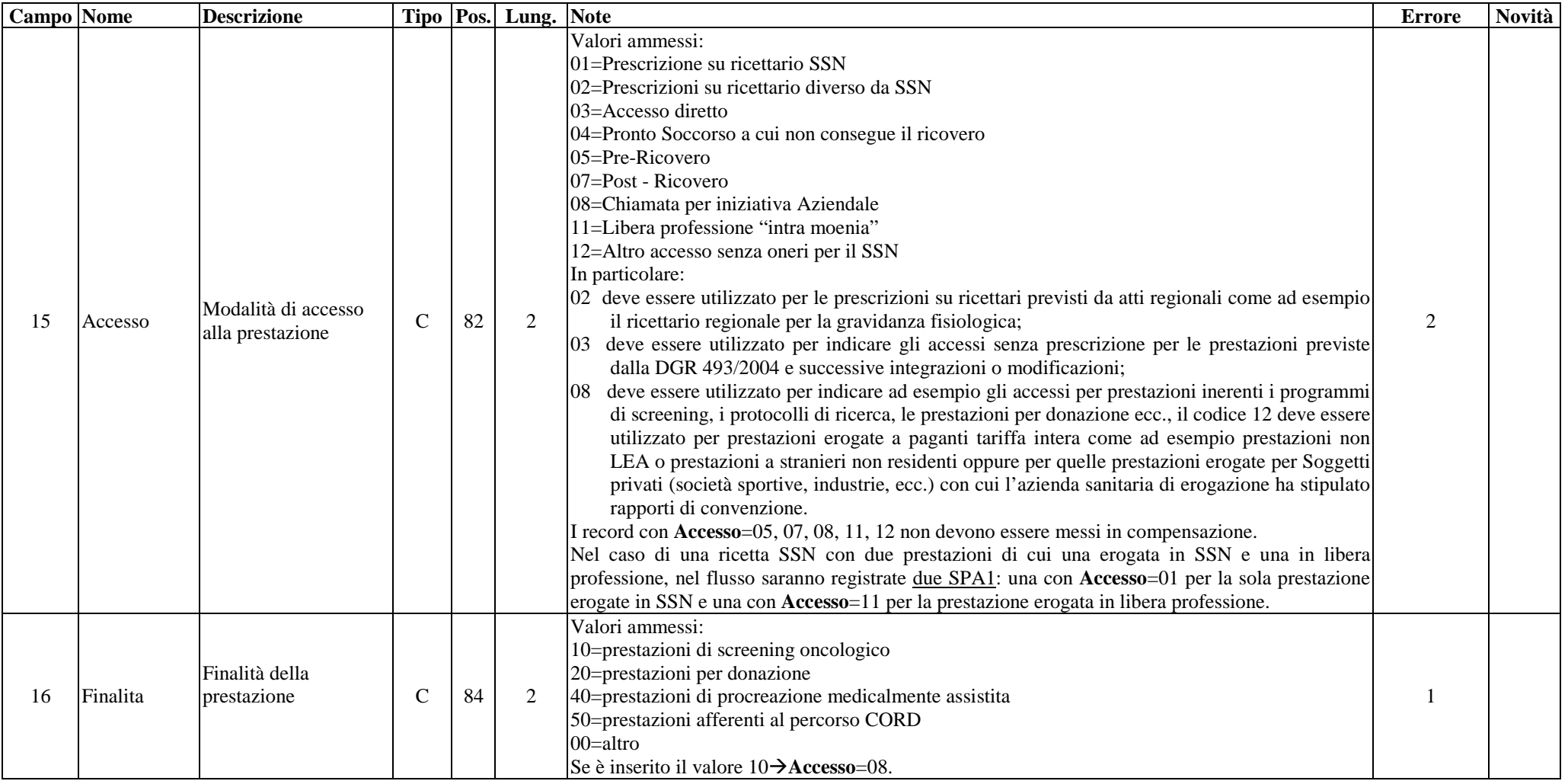

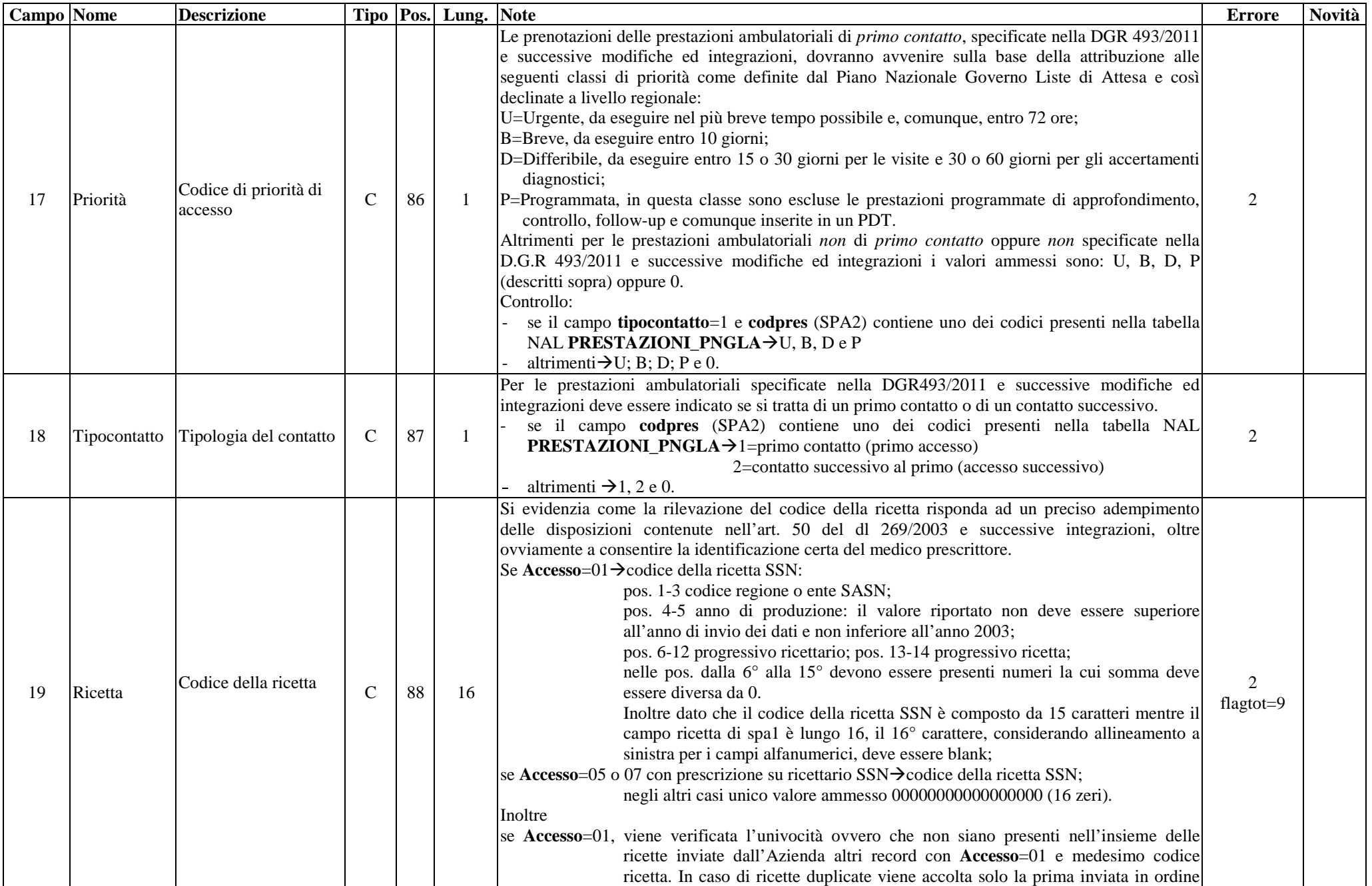

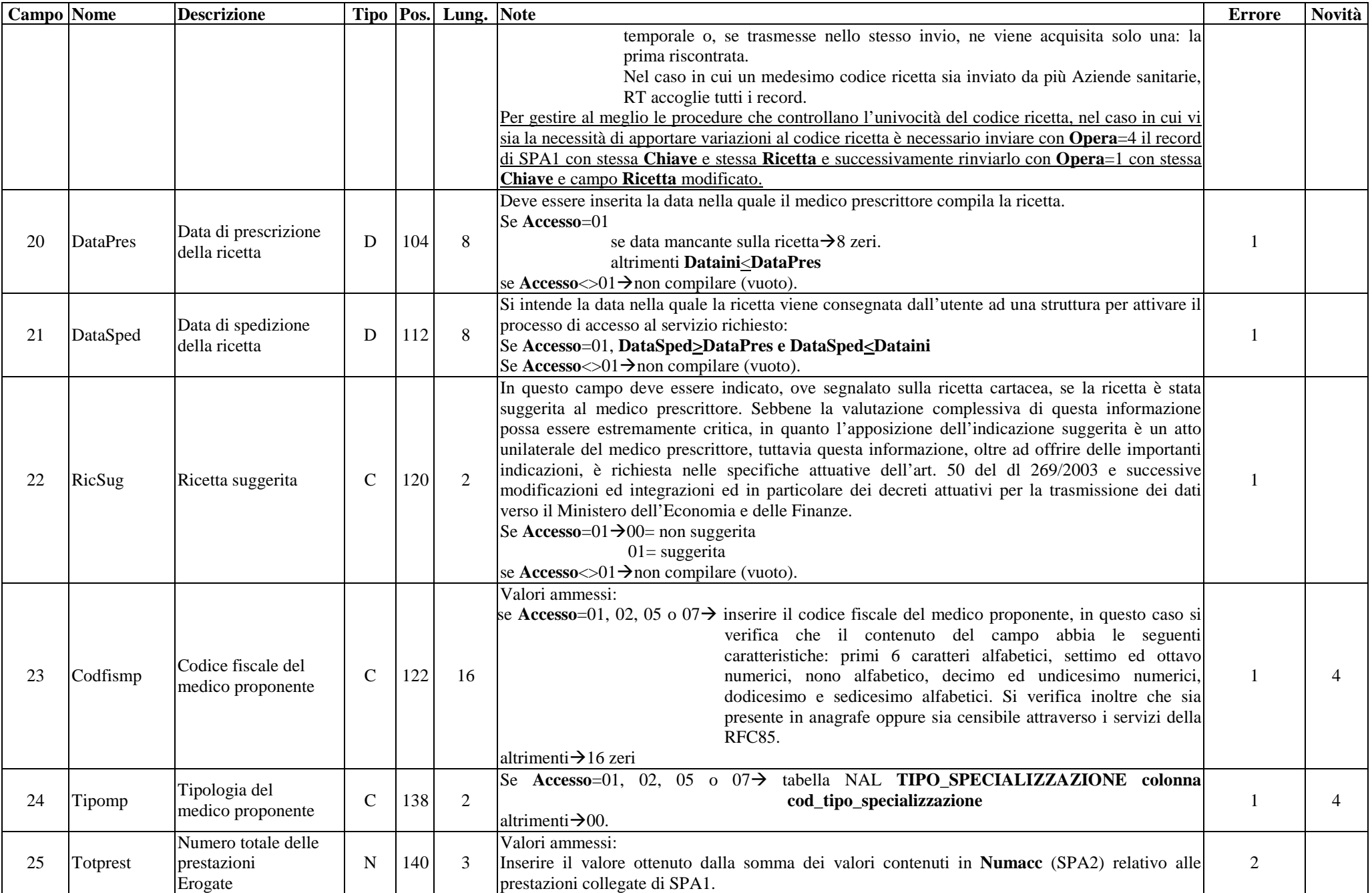

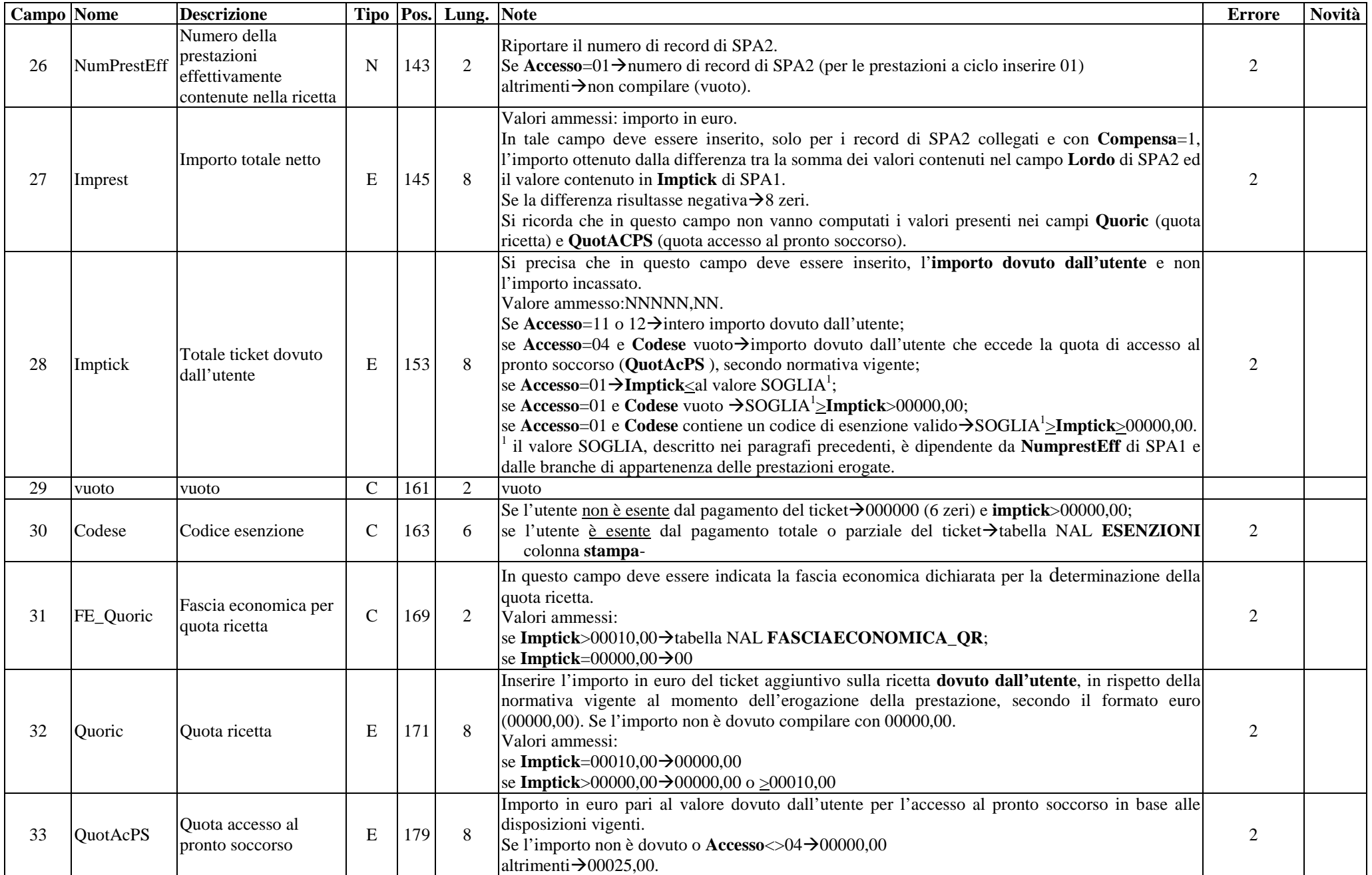

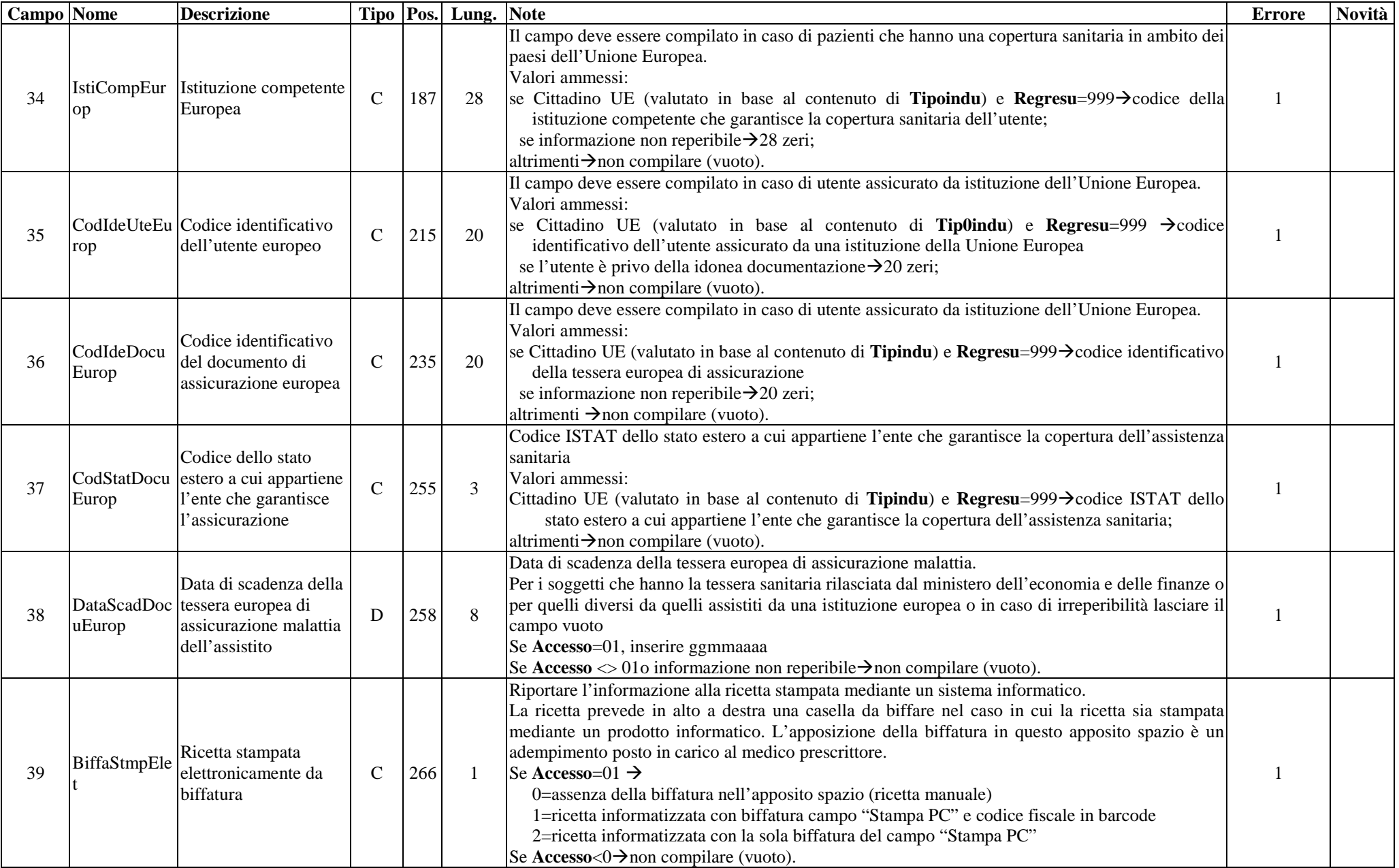

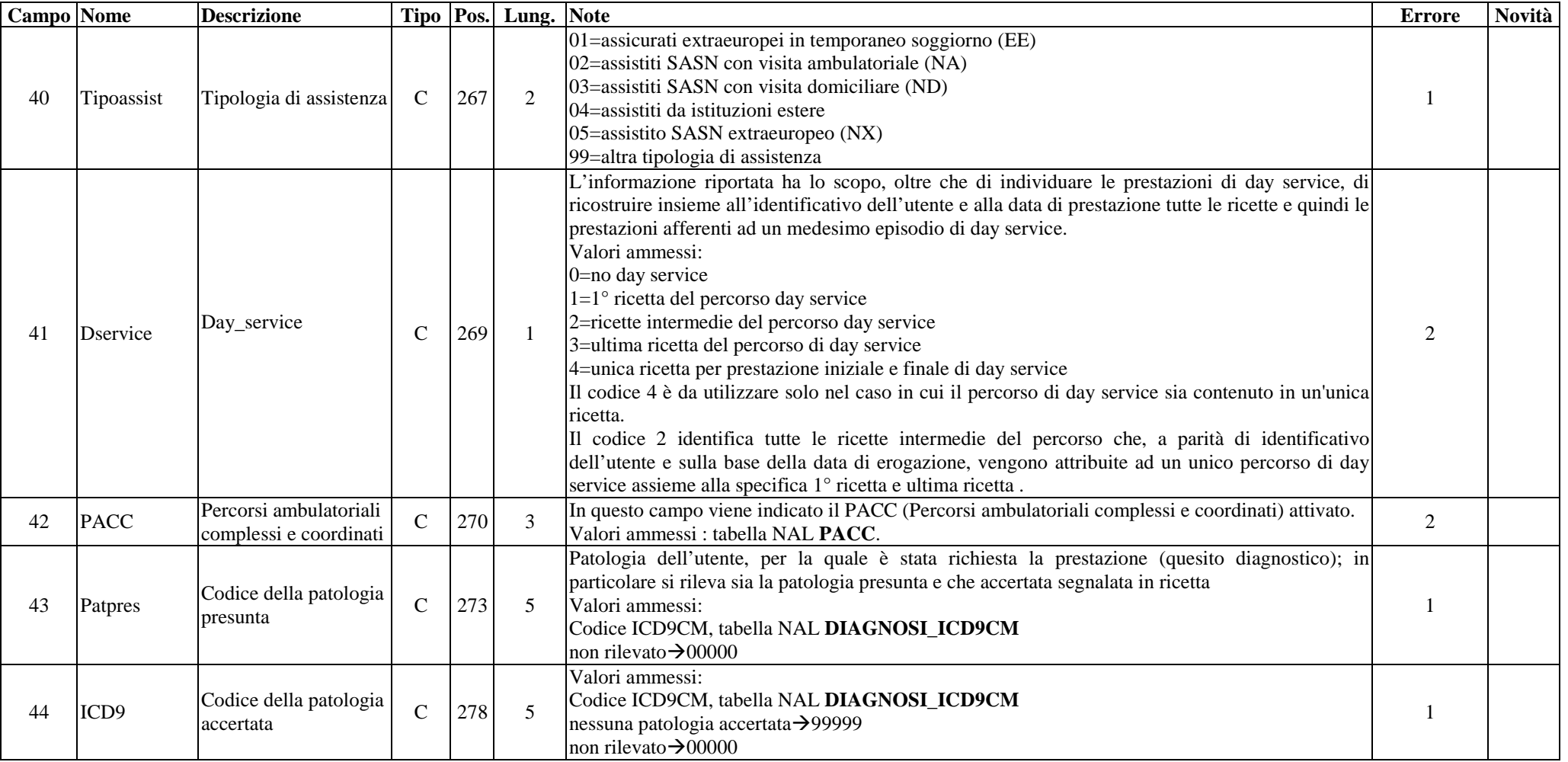

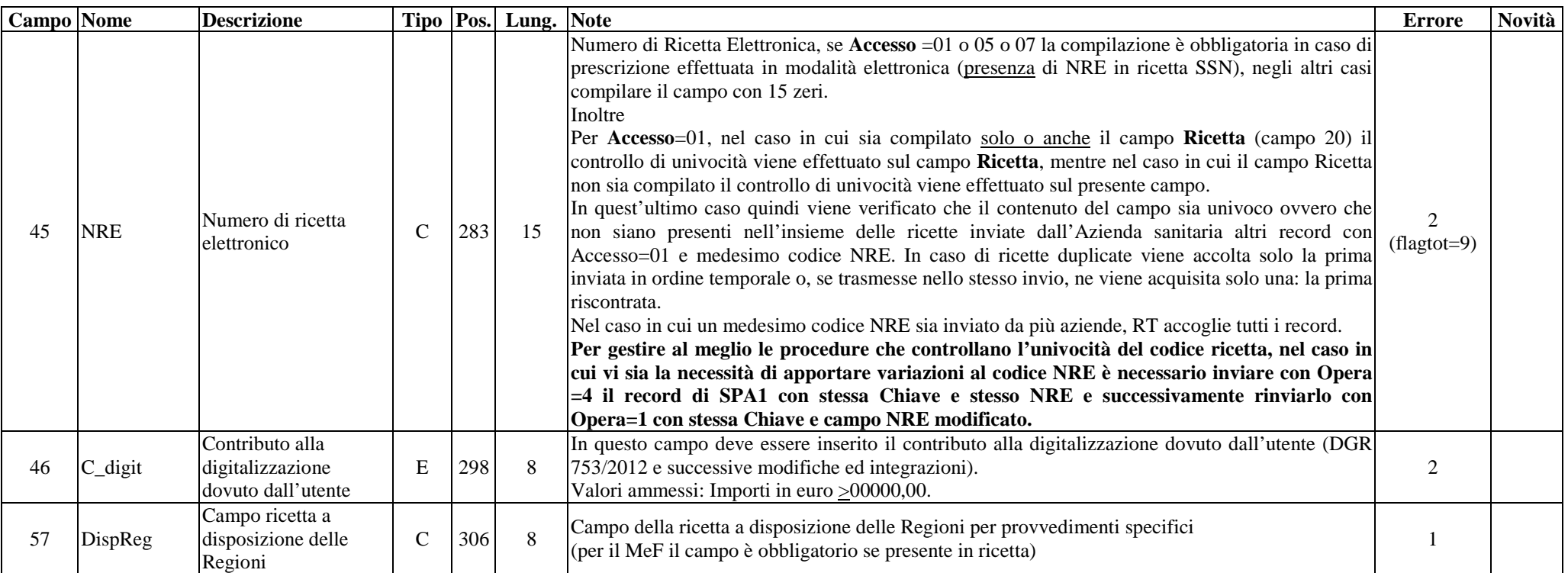

## **ARCHIVIO SPA2 (Archivio dettaglio: Prestazioni erogate all'utente)**

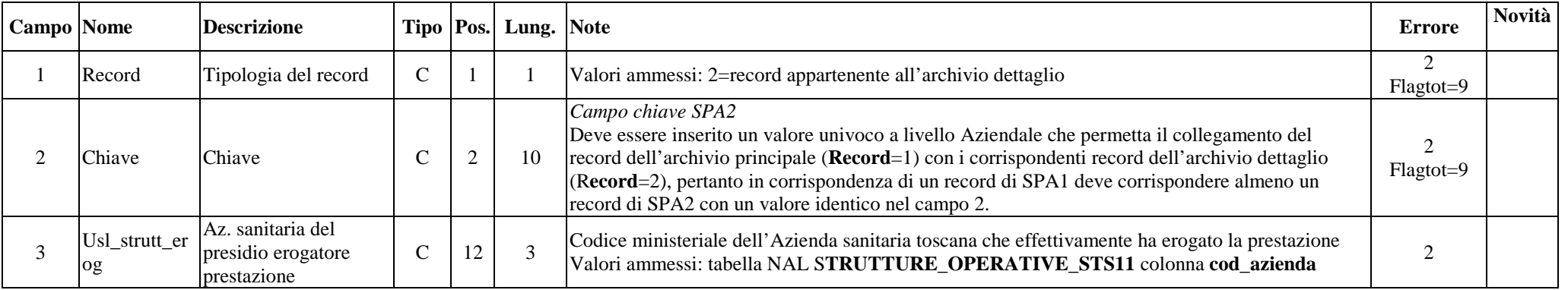

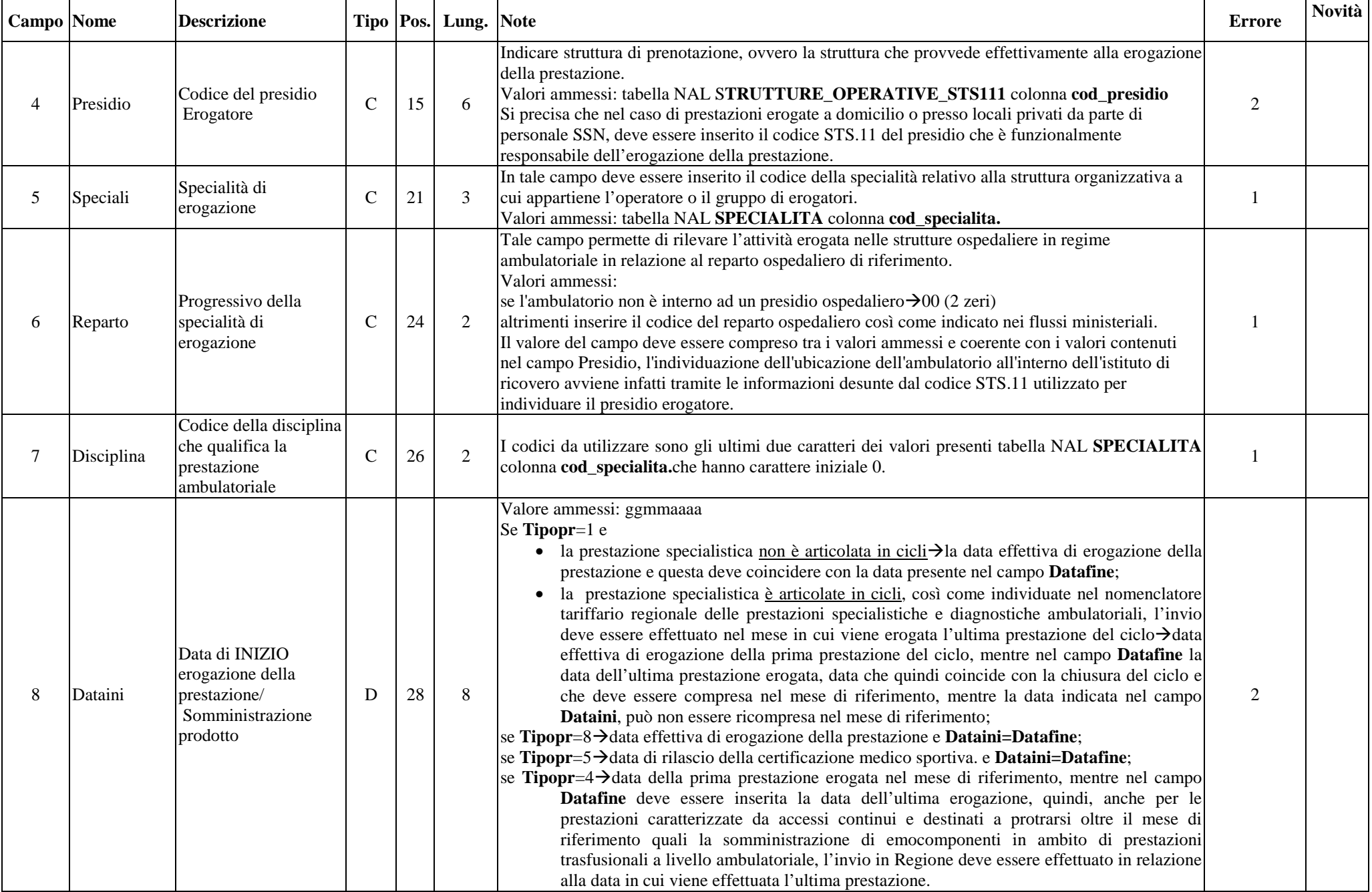

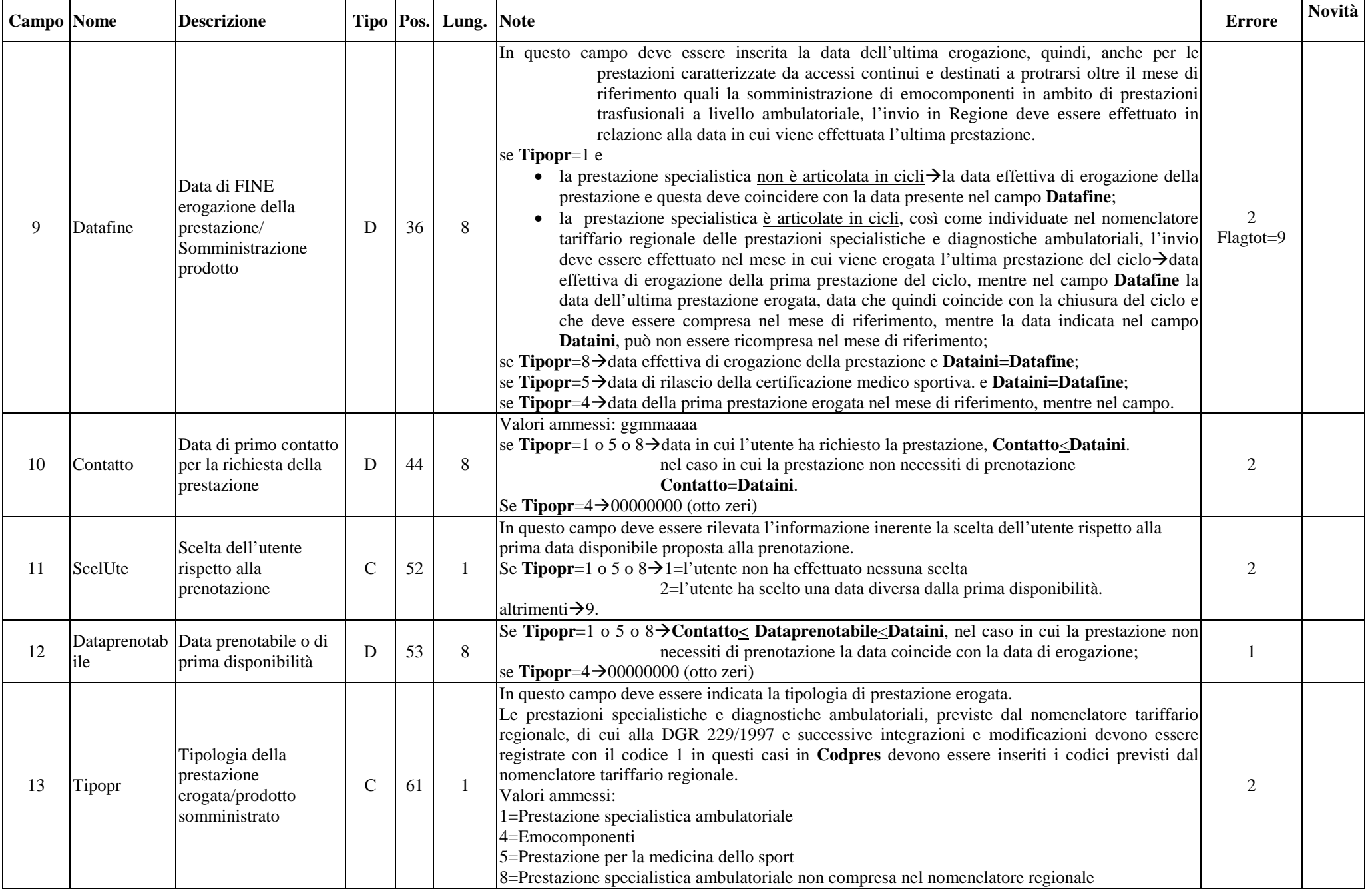

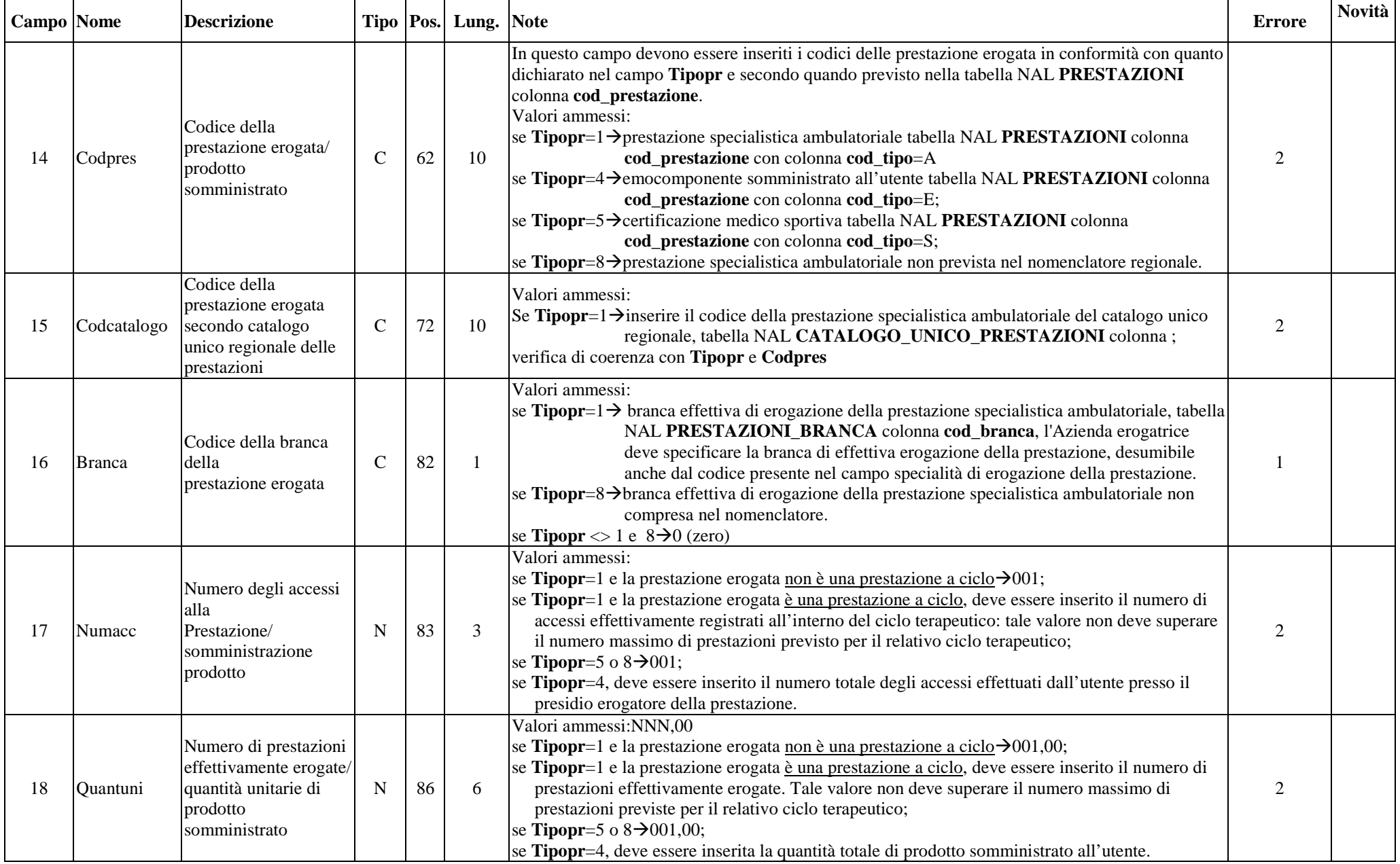

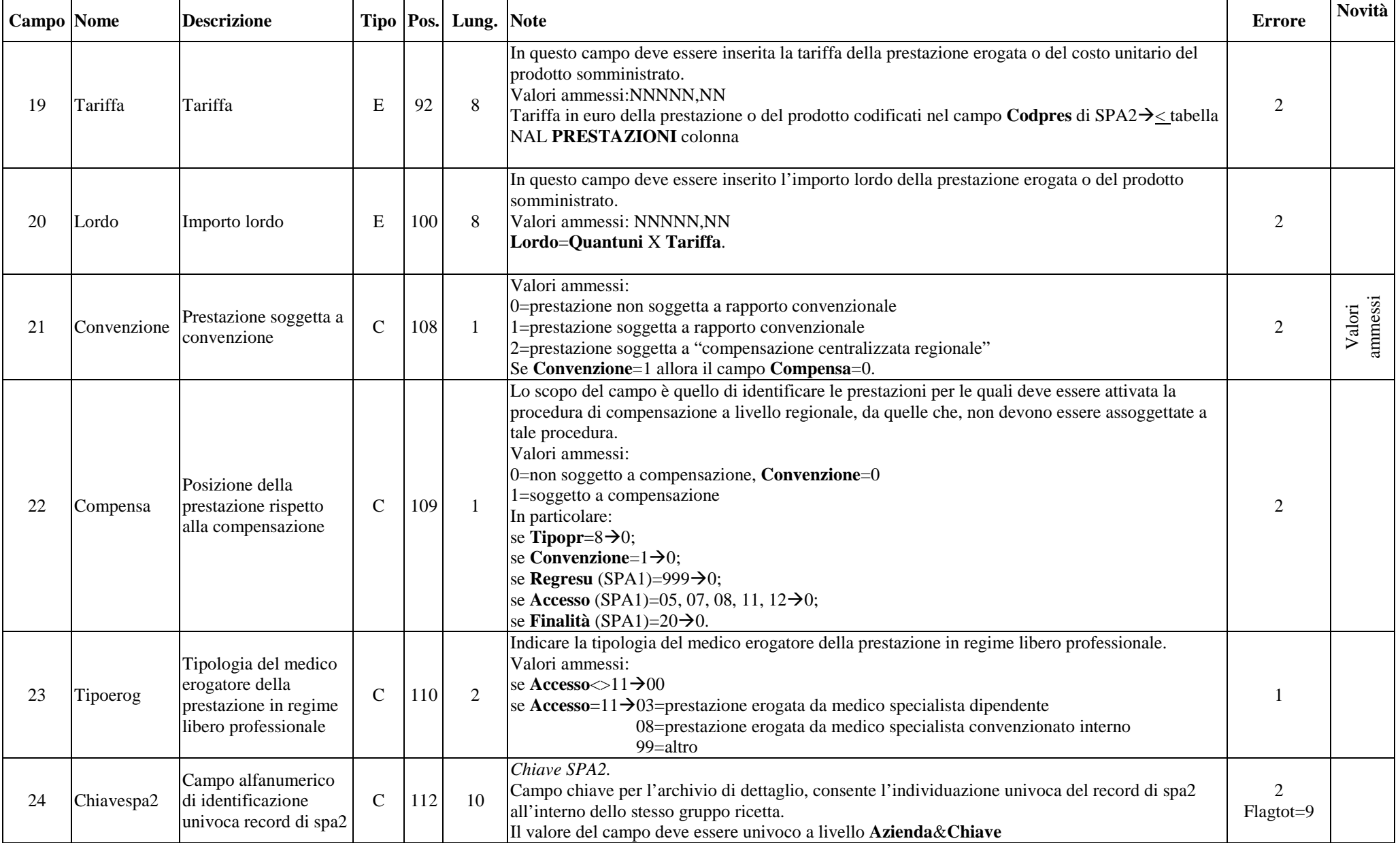

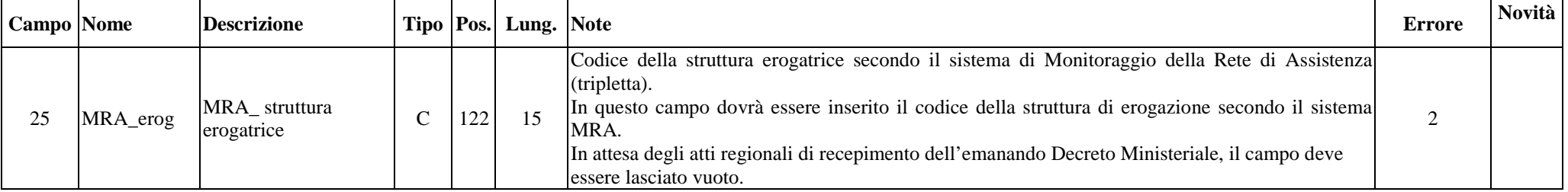

## 2.10.2- Tracciato record della scheda prestazioni ambulatoriali (SPA) inviato dalla Regione alle Aziende sanitarie

Il tracciato dell'archivio che deve essere inviato dalla Regione Toscana alle Aziende sanitarie presenta le medesime informazioni del tracciato che deve essere inviato dalle Aziende alla Regione Toscana fino alla colonna denominata **Lungh**. Nel campo **Note** si forniscono, per le quote informative attribuite dalla regione, le modalità di compilazione.

| Campo Nome |                 | <b>Descrizione</b>                           | <b>Tipo</b>   | Pos. |                | Lung. Controlli         |
|------------|-----------------|----------------------------------------------|---------------|------|----------------|-------------------------|
|            | Record          | Tipologia del record                         |               |      |                | vedi tracciato § 2.10.1 |
|            | Opera           | Tipo operazione                              | ⌒             |      |                | vedi tracciato § 2.10.1 |
|            | Chiave          | Chiave                                       | C             | 3    | 10             | vedi tracciato § 2.10.1 |
|            | Tipoindu        | Tipologia del codice individuale dell'utente | $\sqrt{ }$    | 13   |                | vedi tracciato § 2.10.1 |
|            | Vuoto           | Vuoto                                        | $\sim$        | 14   | 16             | vedi tracciato § 2.10.1 |
|            | <b>IDutente</b> | Identificativo Univoco dell'utente           | $\sim$        | 30   | 24             | vedi tracciato § 2.10.1 |
|            | Sexu            | Sesso dell'utente                            | $\sim$        | 54   |                | vedi tracciato § 2.10.1 |
| 8          | Datanasc        | Data di nascita dell'utente                  |               | 55   | 8              | vedi tracciato § 2.10.1 |
|            | Cittu           | Cittadinanza dell'utente                     | $\sim$        | 63   | 3              | vedi tracciato § 2.10.1 |
| 10         | Regresu         | Regione di residenza dell'utente             | $\sim$        | 66   | 3              | vedi tracciato § 2.10.1 |
|            | Comresu         | Comune di residenza dell'utente              | $\sim$<br>U.  | 69   | 6              | vedi tracciato § 2.10.1 |
| 12         | Uslresu         | USL di residenza dell'utente                 | $\sim$        | 75   | 3              | vedi tracciato § 2.10.1 |
| 13         | Azienda         | Azienda sanitaria Erogatrice                 | $\mathcal{C}$ | 78   | 3              | vedi tracciato § 2.10.1 |
| 14         | Tipologia_erog  | Tipologia erogatore                          | $\sim$        | 81   |                | vedi tracciato § 2.10.1 |
| 15         | Accesso         | Modalità di accesso alla prestazione         | $\sim$        | 82   | 2              | vedi tracciato § 2.10.1 |
| 16         | Finalita        | Finalità della prestazione                   | $\sim$        | 84   | $\overline{2}$ | vedi tracciato § 2.10.1 |
|            | Priorità        | Codice di priorità di accesso                | C             | 86   |                | vedi tracciato § 2.10.1 |
| 18         | Tipocontatto    | Tipologia del contatto                       | $\mathsf{C}$  | 87   |                | vedi tracciato § 2.10.1 |
| 19         | Ricetta         | Codice della ricetta                         | $\sqrt{ }$    | 88   | 16             | vedi tracciato § 2.10.1 |
| 20         | <b>DataPres</b> | Data di prescrizione della ricetta           |               | 104  | 8              | vedi tracciato § 2.10.1 |

**ARCHIVIO SPA1 (Archivio principale: Anagrafe strutture-utente e valorizzazione prestazioni erogate all'utente)** 

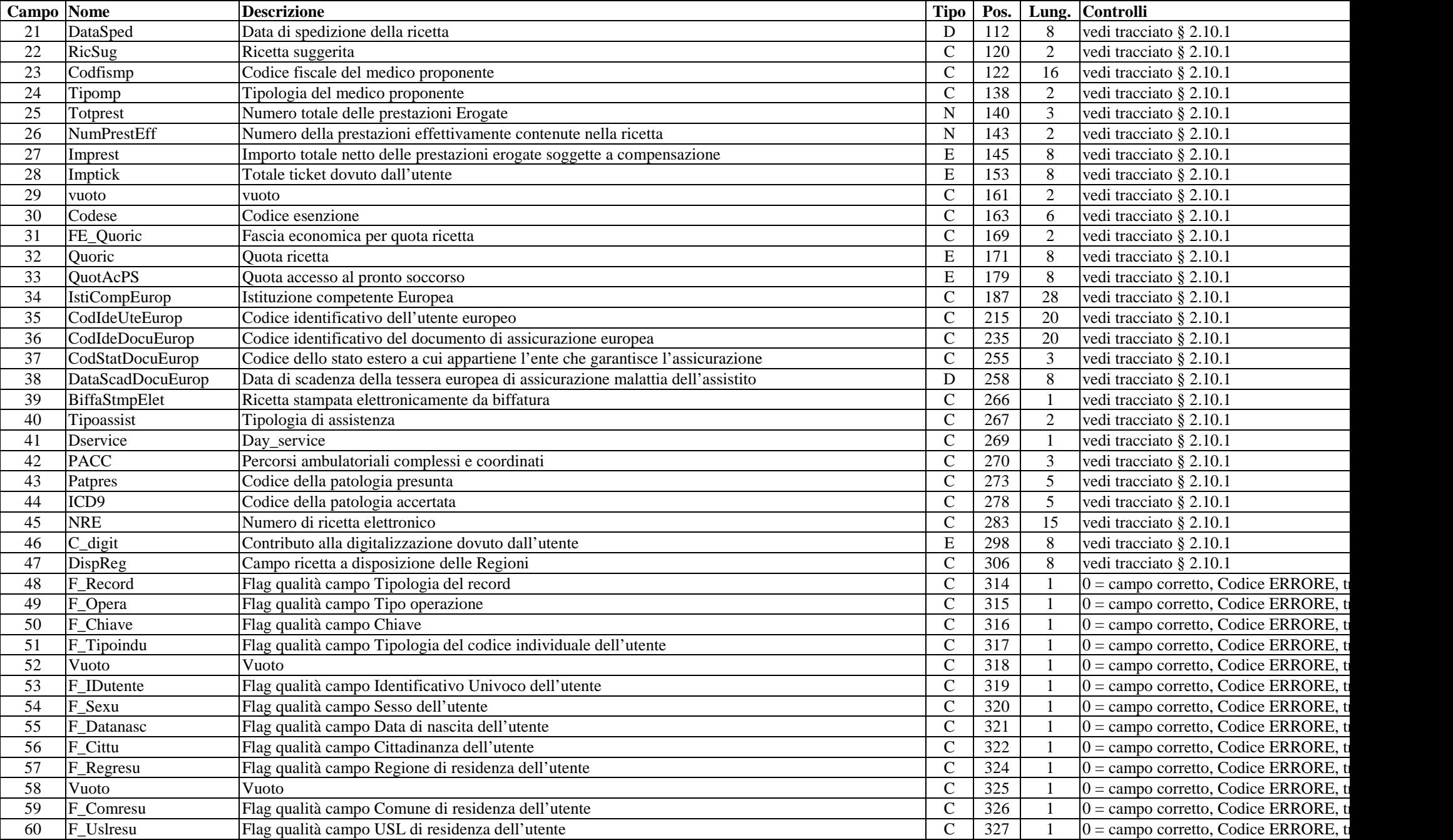

2. Prestazioni Ambulatoriali 23/27

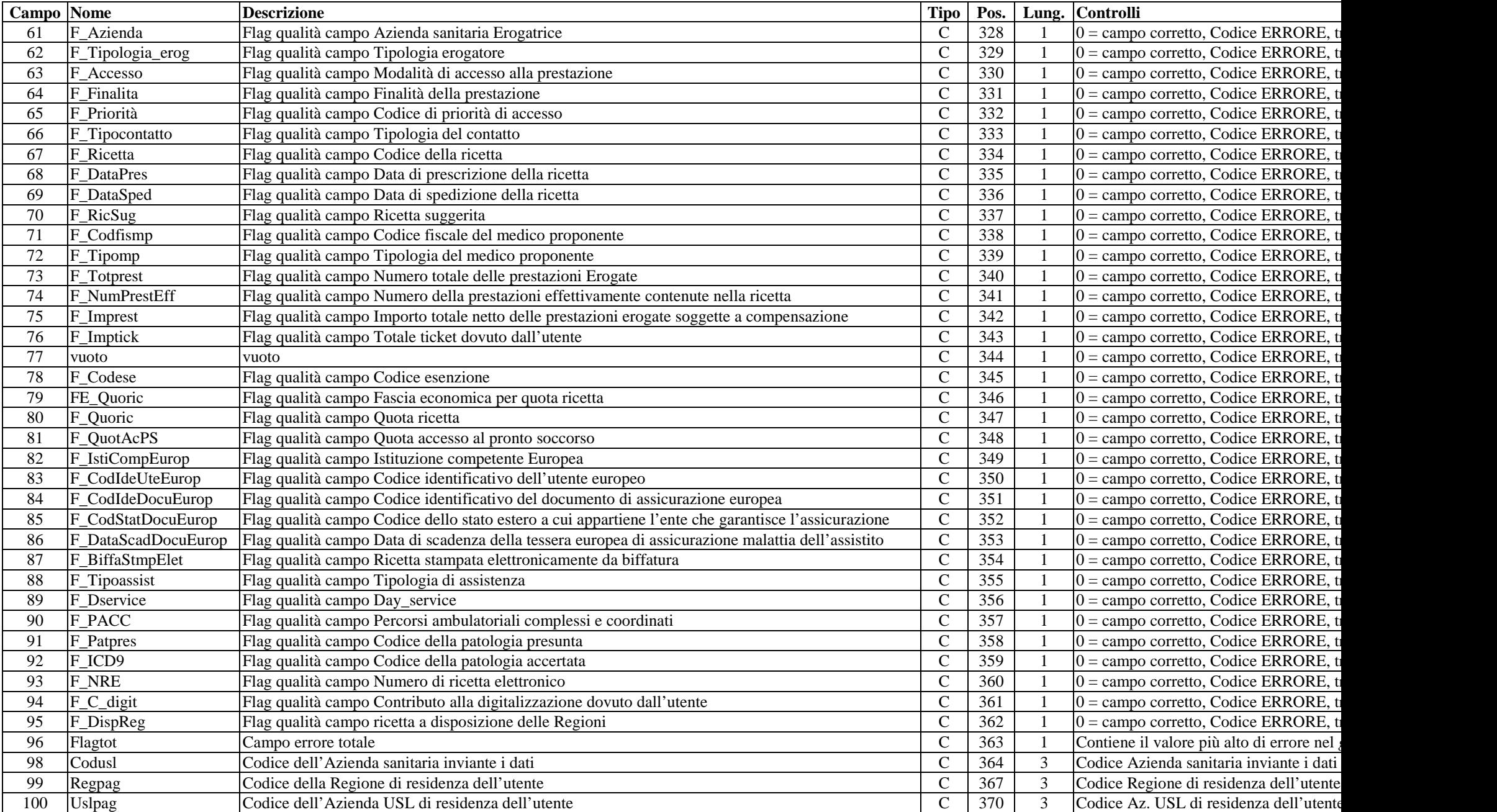

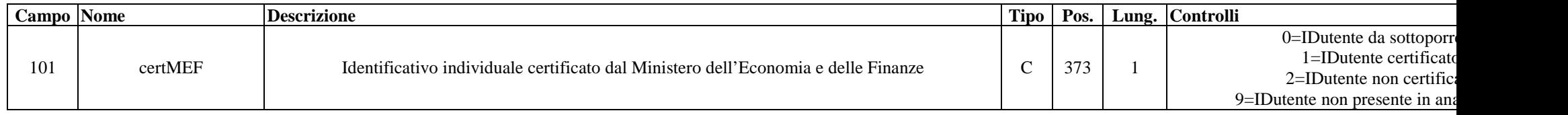

## **ARCHIVIO SPA2 (Archivio dettaglio: Prestazioni erogate all'utente)**

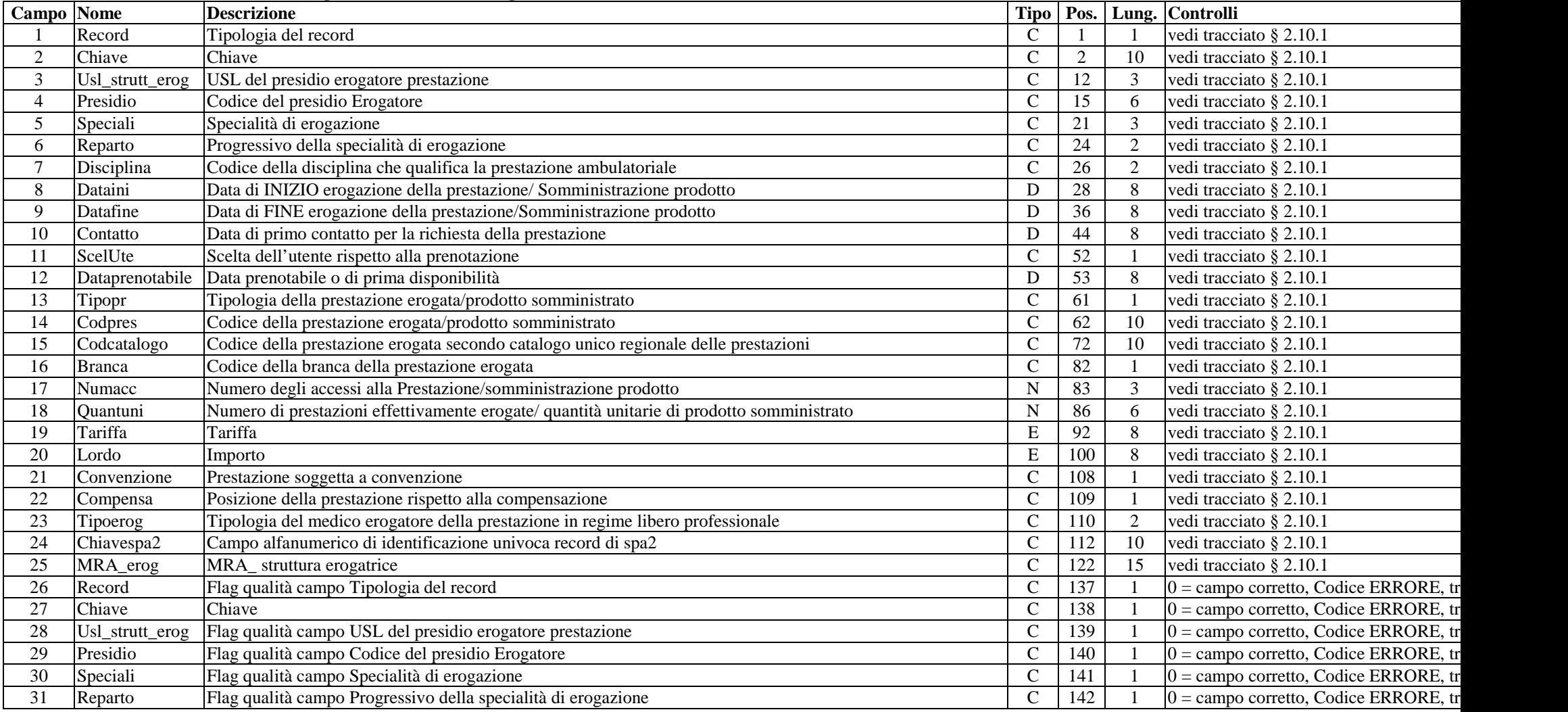

2. Prestazioni Ambulatoriali 25/27

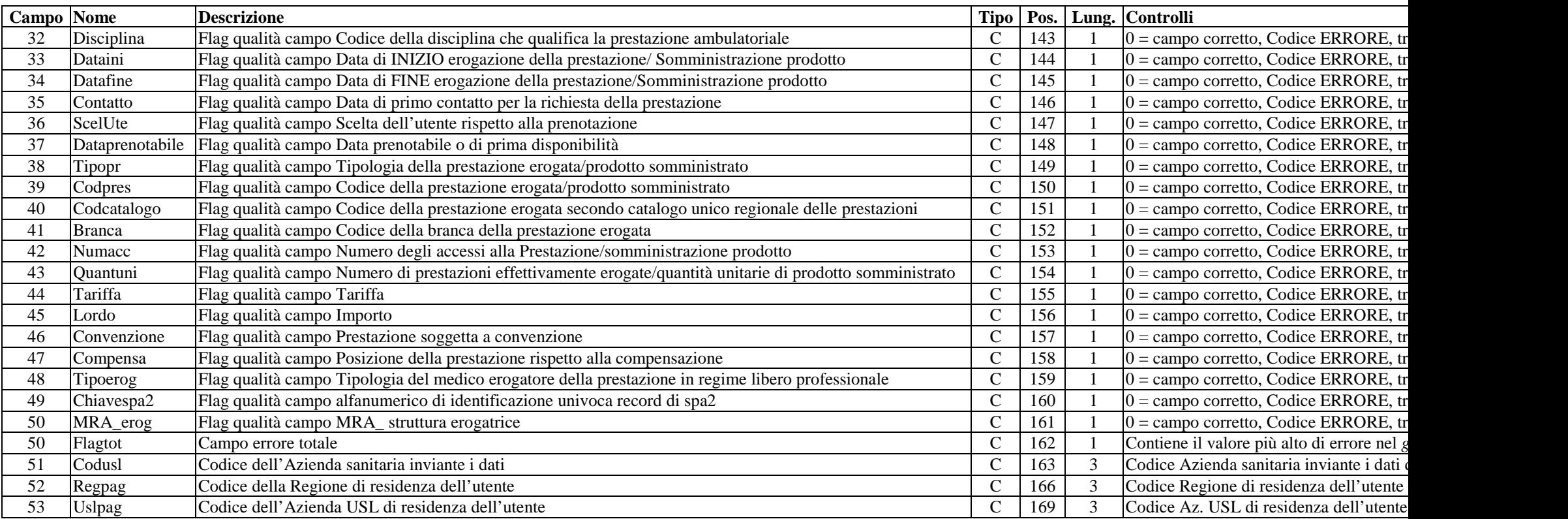

#### APPENDICE

Esempi di compilazione dei record per:

• **Tipopr=1 (prestazione di specialistica ambulatoriale)**

Esempio di compilazione di un record relativo ad una prestazione ambulatoriale appartenente al nomenclatore regionale

(es: RESEZIONE O ASPORTAZIONE DEI NERVI PERIFERICI)

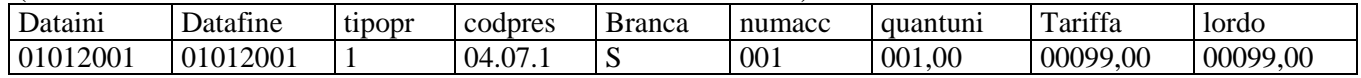

Esempio di compilazione di un record relativo ad una prestazione ambulatoriale multibranca appartenente al nomenclatore regionale (es: BIOPSIA [PERCUTANEA][AGIOBIOPSIA] DELLA TIROIDE)

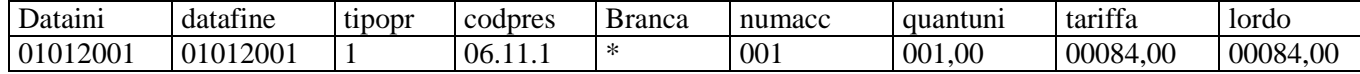

 \* codice della effettiva branca di erogazione della prestazione specialistica ambulatoriale del nomenclatore (delibera G.R. 229 del 3/3/97 allegato A, e successive modifiche ed integrazioni);

Esempio di compilazione di un record relativo ad una prestazione ambulatoriale a ciclo appartenente al nomenclatore regionale (es: ASPORTAZIONE O DISTRUZIONE NEOFORMAZIONI CUTANEE MEDIANTE LASER)

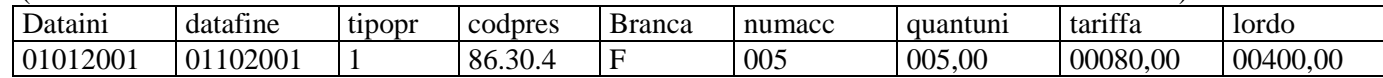

#### $\bullet$ **Tipopr=4 (emocomponenti)**

(es: UNITA' DI PLASMA DA PLASMAFERESI)

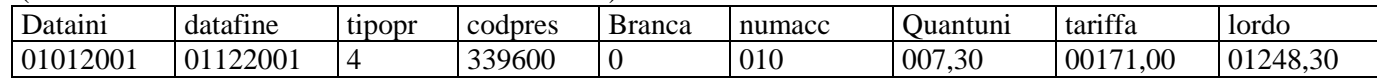

## • **Tipopr=5 (prestazioni per la medicina dello sport)**

(es: SCI ALPINO – BOB - SLITTINO)

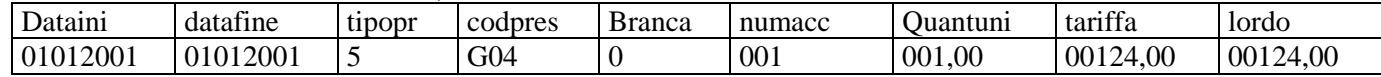

## • **Tipopr=8 (prestazione di specialistica ambulatoriale non compresa nel nomenclatore regionale)**

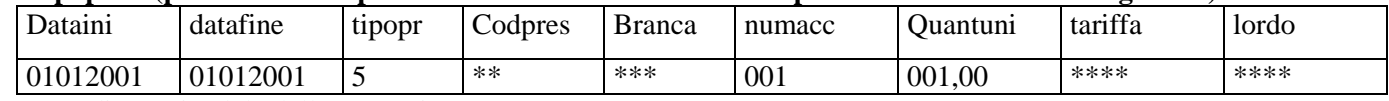

\*\* codice Aziendale della prestazione

\*\*\* codice della effettiva branca di erogazione della prestazione eseguita

\*\*\*\* Tariffa Aziendale della prestazione